УДК 330.322(083.94)

## Карпов В.А., Павлова Т.В.

## МЕТОДИ ПОРІВНЯННЯ АЛЬТЕРНАТИВНИХ ПРОЕКТІВ З ВИКОРИСТАННЯМ ПРОГРАМИ «ПОРІВНЯННЯ ПРОЕКТІВ»

У статті розглянуто питання автоматизації розрахунків показників ефективності альтернативних інвестиційних проектів з використанням навчальної програми «Порівняння проектів» на конкретних приклалах. Запропоновано метолику вирішення певних можливих конфліктів ранжируванням між взаємовиключних проектів  $3a$ різними критеріями ефективності при ухваленні інвестиційних рішень.

The questions of the indexes' automation calculations of the alternative investment projects efficiency with using the training program "Comparison of projects" on the specific examples are examined in the article. The methods of solving the certain possible conflicts between mutually exclusive rankings of projects by various criteria of efficiency in making the investment decisions are proposed.

Постановка проблеми у загальному вигляді. У практиці інвестиційного проектування оцінка ефективності проектів – це невід'ємна частина складання проектів. При цьому проведення розрахунків вимагає вживання спеціальних і достатньо трудомістких методик. Набагато швидше поставлена задача виршиується з використанням комп'ютерної техніки. На даний момент розроблено достатньо багато програмних продуктів, що дозволяють прискорити інвестиційне проектування. До найвідоміших з них відносяться: «Альт» (пакети «Альт-Інвест», «Альт-Фінанси» та ін.), «ПроІнвестКонсалтінг» (пакети «Biz Planner», «Prodject Expert та ін.), «IнEK» (пакети «Інвестор», «Аналітик» та ін.), «Інтелект-сервіс» (пакет БЕСТ-ОФІС) і т.п. Проте через низку обставин (велика вартість, громіздкість використання всього пакету і т.п.) їх вживання в учбовому процесі ускладнено. Для учбових цілей в Одеському національному економічному університеті розроблено пакет програм «Порівняння проектів», використання якого дозволяє не тільки швидко розрахувати дисконтовані критерії ефективності інвестиційних проектів, але й надає графічну інтерпретацію кривої ефективності проекту на основі методу чутливості по ставці дисконтування, а також дозволяє порівняти два альтернативні проекти. Програма підготовлена в середовищі Microsoft Excel, у модульному режимі Visual Basic for Application. Автор програми – В. А. Карпов.

Порівняння альтернативних проектів можна проводити на основі порівняння значень показників ефективності [1, с.18-280; 2, с.25-380]. Найкраще значення всіх критеріїв буде свідчити про кращий вибір проекту із набору альтернативних. Для більшості проектів таку методику можна застосовувати, хоча в деяких випадках існує вірогідність виникнення протиріч між критеріями. Частина з критеріїв буде ранжируватися однаково для одного проекту, а інші - будуть давати гірше значення. Така ситуація виникає через відмінності стартових умов проекту та подальших варіантів їхньої експлуатації.

Аналіз досліджень і публікацій останніх років. Необхідно детально розглянути аналіз варіантів виникаючих протиріч між порівняльними показниками ефективності інвестиційних проектів [1, с.25–58; 2, с.38–75]. Найчастіше варіанти протиріч виникають при порівнянні:

- різних по величині проектів (в основному по величині первинних витрат) [1, с.65-85; 2, c.34–58; 3, c.78–280; 4, c.150–225];

- різних по спрямованості проектних потоків під час життєвого циклу проектів [1, с.85–95; 2, c.65–85; 3, c.55–150; 4, c.130–180];

поєднання перших двох варіантів [5, с.38–88].

Розглянемо перший випадок на конкретному прикладі [2, с.65-85]. Для певного підприємства витрати на капітал становлять 12%. Підприємство розглядає два альтернативні проекти (1, 2) з такими характеристиками:

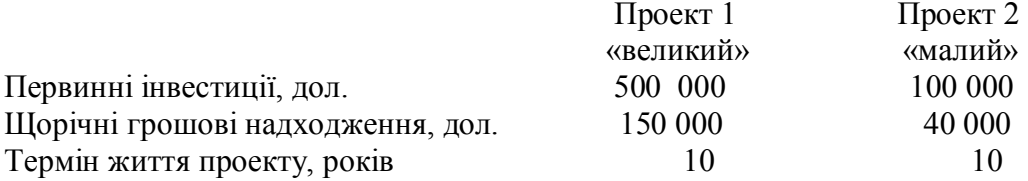

Результати порівняння проектів за показниками ефективності приведених проектів представлено у табл. 1.

Таблиня 1

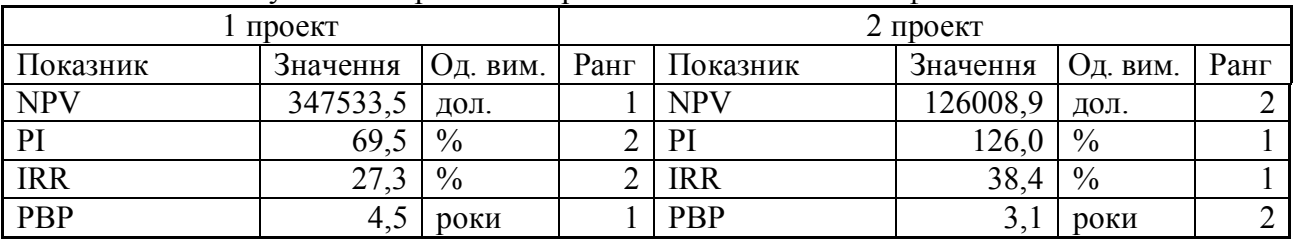

## Результати порівняння проектів за показниками ефективності

Для даного варіанту протиріччя виникає для пари NPV і PBP з одного боку, а з іншого для PI і IRR.

На рис. 1 представлено криві ефективності проектів.

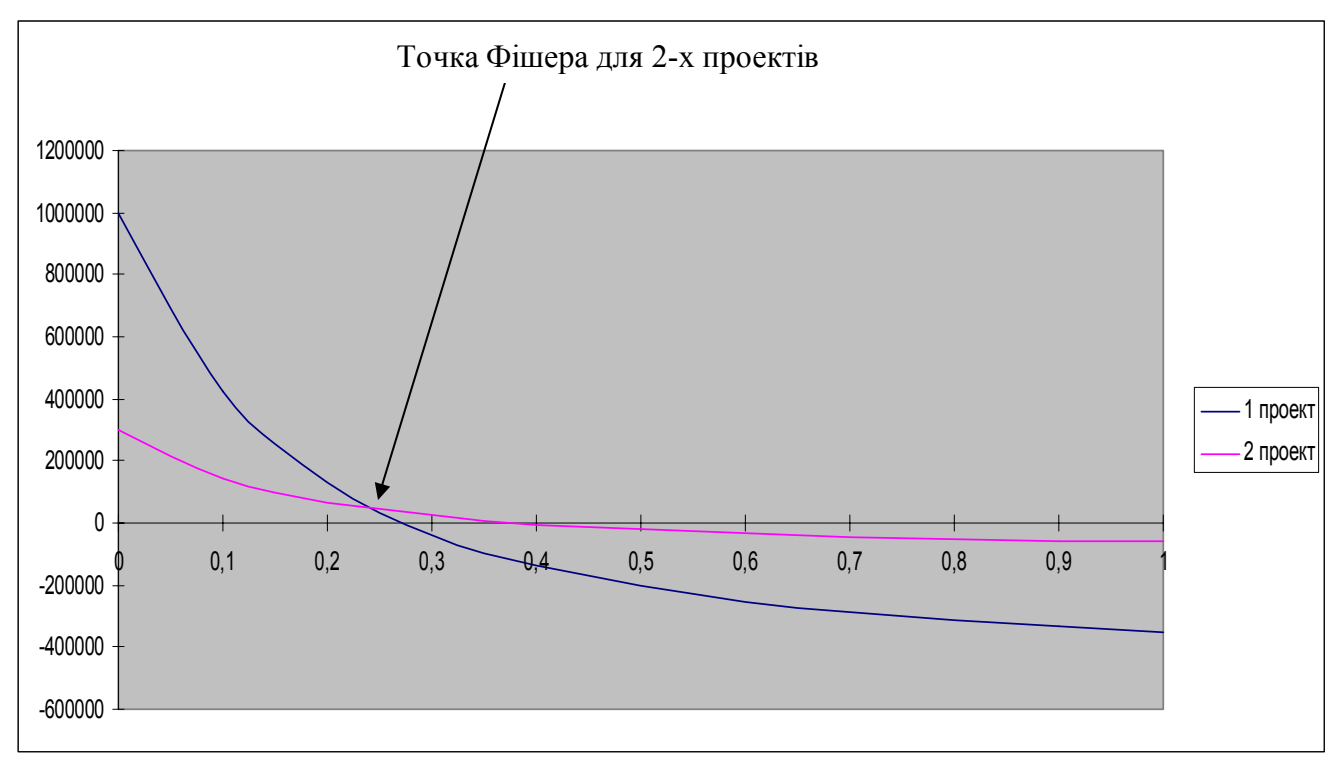

Рис. 1. Криві ефективності порівнюваних проектів 1 і 2

На рис. 1 показано, що до певної точки (точка Фішера) [1, с.350-415; 2, с.380-450; 3, с. 250-295] 1-ий проект буде кращим, ніж 2-й, а після вказаної точки ситуація змінюється на зворотну. Точку Фішера можна знайти шляхом порівняння функцій ефективності проектів по NPV (NPV<sub>1проект (q)</sub> = NPV<sub>2проект (q)</sub>, з рівняння знаходиться q), змінюючи ставку рефінансування (порівняння), тобто використовується метод знаходження IRR [6, с.11-17].

Цієї темі присвячені праці багатьох науковців, серед яких: Е. Т. Аванесов, М. М. Ковалев, В. Г. Руденко, І. А. Бланк, В. Р. Кучеренко, О. С. Маркітан.

**Виділення невирішених раніше частин загальної проблеми)** Розрахунок показників ефективності і точки Фішера є досить складною математичною задачею, як з погляду рутинності розрахунків, так і алгоритмів знаходження показника IRR і точки Фішера) Ці труднощі можна нівелювати шляхом використанням пакету програм «Порівняння проектів» («ПП»). Програма дозволяє не тільки розрахувати основні показники ефективності проекту, порівняти два альтернативні проекти, але і представити графічну інтерпретацію залежності ефективності проектів від ставки дисконтування.

**Постановка завдання)** Метою статті є дослідження порівняння альтернативних підприємницьких проектів, які мають різні умови інвестування з використанням ПЕОМ.

Програма «Порівняння проектів» дозволяє для певного структурованого набору грошового потоку розрахувати показники ефективності, побудувати криву ефективності проекту і порівняти два альтернативні проекти. Приведені више розрахунки та їхнє графічне зображення було реалізовано за допомогою цього пакету. Пакет складається з трьох файлів: «NPV-1 проект», «NPV-2 проект» і «Крапка Фішера». Перший та другий файли абсолютно ідентичні по структурі й алгоритмам розрахунків, тому, якщо аналізується один проект, то одного файлу достатньо для аналізу показників ефективності проекту. При аналізі двох альтернативних проектів необхідний третій файл «Крапка Фішера», для якого обидва файли є ввідними інформаційними файлами.

Розглянемо використовування файлів «NPV-1 проект» і «NPV-2 проект». Для розрахунку показників ефективності достатньо ввести початкові дані в клітки, що виділені зеленими полями. Первинні витрати, поточні витрати і доходи повинні мати однакові одиниці вимірювання. Ставка дисконтування вводиться в коефіцієнтах. Життєвий цикл проекту (ЖЦП) може бути заданий в різних одиницях вимірювання (місяць, квартал, рік), але не більше 10 періодів. Якщо ЖЦП проекту більше 10 періодів, то слід додати бракуючу кількість стовпців і скопіювати в них відповідні формули. В цьому випадку задача може бути вирішена тільки покроковим способом. Після введення початкових даних задача може бути вирішена двома шляхами: 1) в автоматичному режимі; 2) в покроковому режимі.

**Виклад основного матеріалу дослідження**) Необхідно більш детально розглянути використання пакету «ПП» на практичних прикладах, що були зазначені вище. У першому прикладі точка Фішера, що розрахована з використанням пакету «ПП» становить 24,4%.

Яким чином вирішити цей конфлікт? Якщо точка Фішера більше ( $q_{\text{dimension}} > q$ ), то на відрізку від q до д<sub>фішера</sub> більший проект завжди буде більш ефективним. Проте вибір проекту по точці Фішера є можливим тільки в порівнянні з рівнем прибутковості (рентабельності) проекту (по ставці реінвестування). Проте, якщо немає обмежень по рівню інвестицій, то «малий» проект можна повторити, стільки разів, скільки дозволить обсяг інвестицій до рівня «великого» проекту.

Для вказаного прикладу, якщо «малий проект» можна повторити до рівня великого, то одержимо результати в пакеті «ПП», які представлено у табл. 2.

«Малий» проект, чотирикратний повторений до рівня «великого», надасть  $NPV = 504035,6$  дол. та  $PI = 226\%$ . Тобто на таких умовах «малий» проект буде привабливішим.

Чи можуть допускатися інші умови реінвестування? Це буде остаточно залежати від умов, у яких фірма ухвалює рішення про інвестиції. Але частіше за все конфлікт повинен бути дозволений на користь проекту, який є кращим за NPV.

Можливим є виникнення таких ситуацій:

- повторення проекту неможливе (унаслідок ряду причин), можливе реінвестування на колишніх умовах;

- реінвестування неможливе, проте NPV альтернативних проектів дуже близько, при різних рівнях PI.

Дві останні умови є досить близькими за своєю сутністю й ухвалення одного чи іншого проекту буде залежати від ефективності різницевих потоків на умовах більшого проекту. Якщо граничне капіталовкладення в більший проект оцінюється позитивно за всіма

проектом

трьома критеріями, то більший проект може бути прийнятий за умови, що це додаткове капіталовкладення не може бути розміщено у будь-якому іншому проекту або проектах, даючи великий сукупний показник NPV.

Таблиця 2

Метод інвестування малого проекту до рівня великого

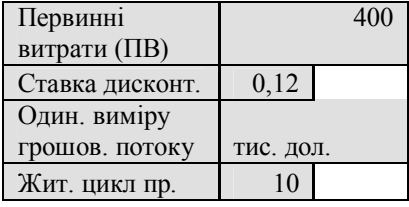

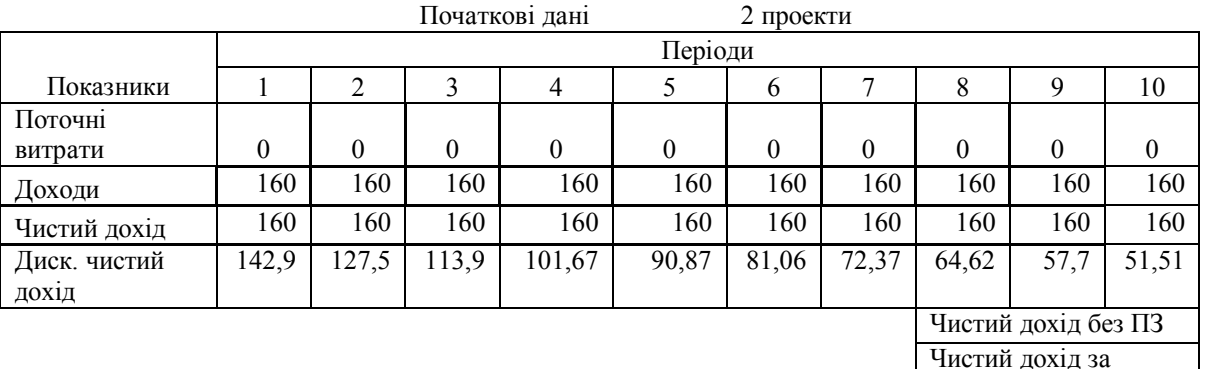

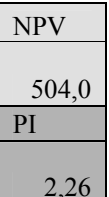

Повернемося до нашого прикладу:

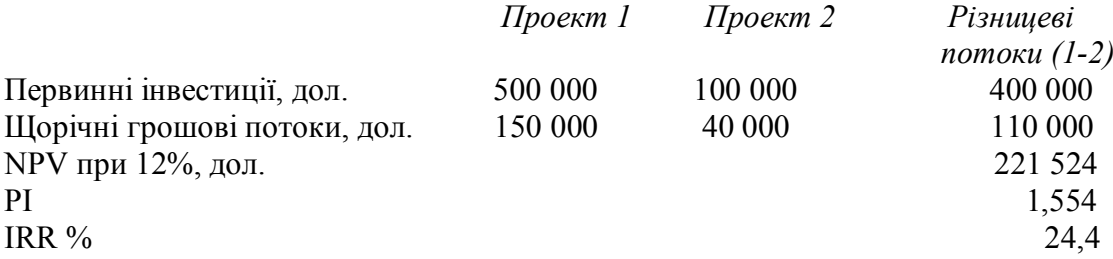

Таким чином, на основі всіх трьох критеріїв додаткове капіталовкладення у розмірі 400 000 дол. в проект 1 буде виправдано створеними додатковими доходами. Проект 1 може бути прийнятим, якщо в альтернативних проектах, куди можна вкласти додаткові 400 000 дол., не буде створено сукупну NPV, більшу, ніж 221 524 дол. Цю думку можна висловити інакше: якщо фінансові ресурси підприємства обмежені розміром 500 000 дол., то проект 1 повинен бути прийнятий у всіх випадках, окрім випадку, коли яка-небуль інша можлива комбінація проектів створить NPV, більшу ніж 347 533 лол.  $(NPV\text{振})$ .

Розглянемо інший приклад [2, с.80-250]. Підприємство, витрати на капітал якого складають 10%, порівнює два взаємовиключні проекти (1 і 2). Характеристики цих проектів такі:

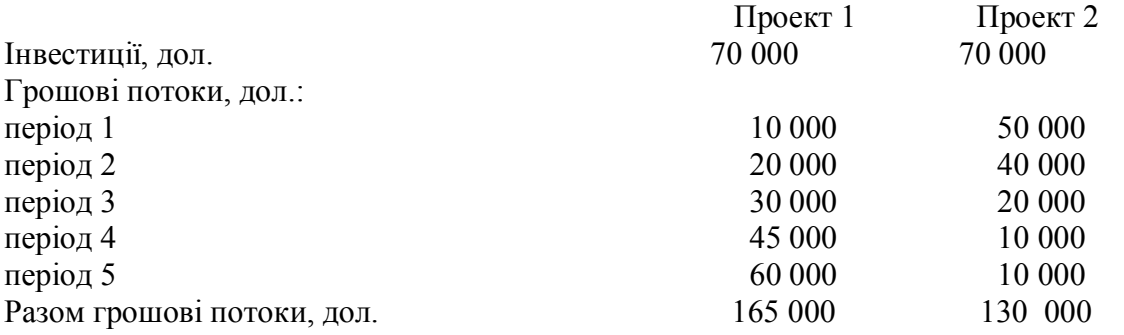

Результати порівняння проектів за показниками ефективності приведених проектів

представлено в табл. 3.

Таблиця 3

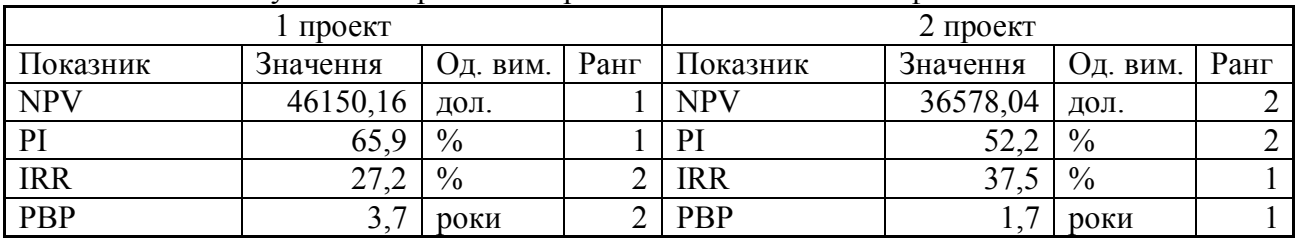

Результати порівняння проектів за показниками ефективності

Для даного варіанту суперечність виникає для пари NPV та PI з одного боку, а з іншого – для IRR і PBP. На рис. 2 представлено криві ефективності порівнюваних проектів.

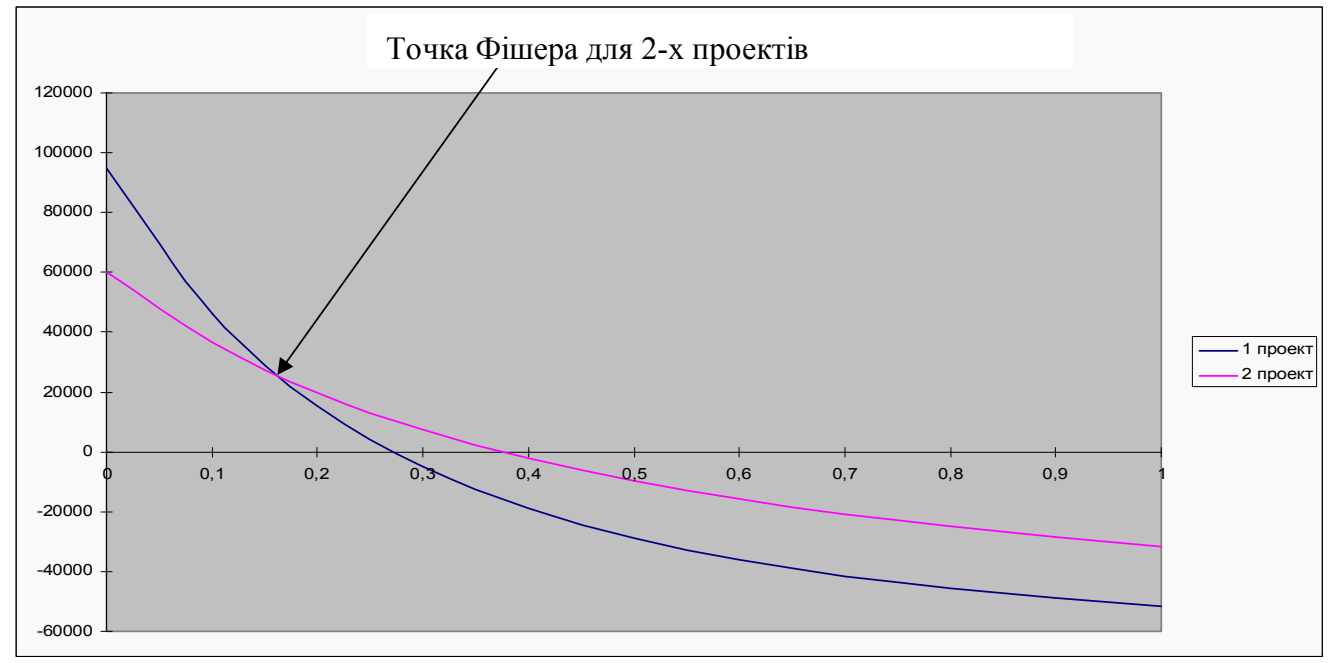

Рис. 2. Криві ефективності порівнюваних проектів 1 і 2

У зазначеному прикладі точка Фішера становить 16,1%.

Отже, проект 2 має значно більш високу IRR, але меншу NPV, ніж проект 1. Можливі такі варіанти реінвестування:

- 1. Якщо грошові надходження можуть бути реально реінвестованими по ставці, що перевищує витрати на капітал, то критерій NPV недооцінює прибутковість інвестицій.
- 2. Якщо ставка реінвестицій менше внутрішньої норми прибутковості, то критерій IRR переоцінює істинну норму прибутковості проекту.

Такий конфлікт між NPV та IRR може бути вирішено шляхом використання в розрахунках встановленої екзогенної ставки реінвестицій. Для цього розраховується кінцева вартість інвестицій за умови, що проміжні грошові надходження може бути реінвестовано по певній ставці.

Кінцева вартість (TV - terminal value) визначається шляхом підсумовування нарощених сум поточних грошових потоків за період життєвого циклу проекту:

$$
TV = \sum_{t=0}^{n} S_t (1+i)^{n-t}
$$
 (1)

де,  $S_t$  – грошові надходження від проекту в кінці періоду t;

і - ставка реінвестицій;

п - термін життя проекту.

Модифікована NPV, тобто NPV\*, розраховується так:

$$
NPV^* = \frac{TV}{(1+k)^n} - A_{0,}
$$
 (2)

де: k - рівень витрат на капітал;

А<sub>о</sub> - лисконтовані грошові вілтоки.

Розрахуємо модифіковану внутрішню норму прибутковості, тобто IRR\*:

$$
\frac{TV}{(1+k)^n} - A_0 = 0
$$
 (3)

При використанні модифікованих NPV\* і IRR\* конфлікти не виникають. Для нашого прикладу: a)  $i = 14\%$  i 6)  $i = 20\%$ :

a) TV (1) = = \$ 196 808; TV (2) = \$ 191 101; NPV\*(1)= \$52 202; NPV\*(2)= \$ 48 659;

 $IRR*(A)=23\%;$ 

 $IRR*(B)=22\%$ .

Очевидно, що NPV\*(A)> NPV(B) і IRR\*(A)> IRR\*(B), тому проект 1 є вигіднішим, ніж проект 2, якщо ставка реінвестицій дорівнює 14%.

б) здійснивши аналогічні операції зі ставкою реінвестицій, що дорівнює 20%, одержимо, що NPV(1)< NPV(2) і IRR\*(1)< IRR\*(2), тоді проект В, очевидно, є більш кращим, ніж проект А.

Доцільно розглянути останній практичний випадок [2, с.150-396], що враховує поєднання обсягу первинних витрат, розмірів грошових потоків і різних життєвих циклів.

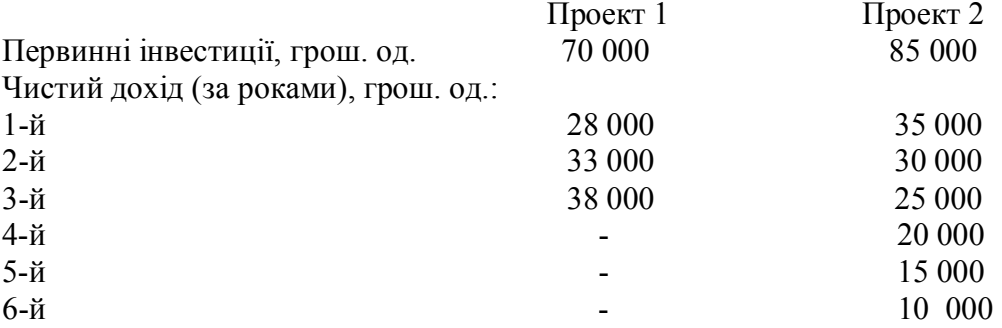

Результати порівняння проектів за показниками ефективності приведених проектів представлено в табл. 4.

Таблиця 4

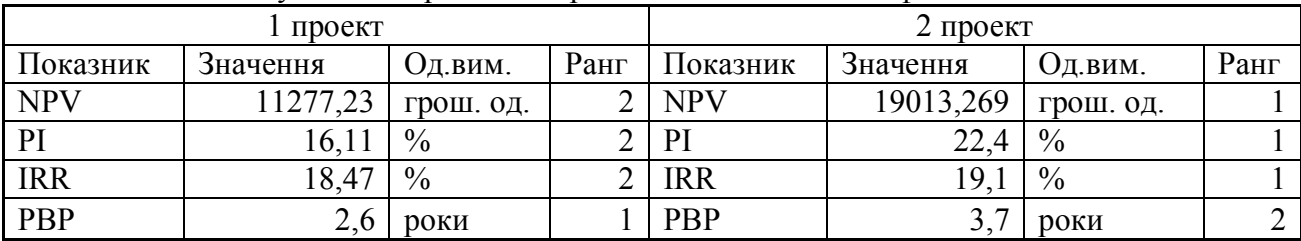

Результати порівняння проектів по показниках ефективності

Для цього варіанту протиріччя виникає між періодом окупності та іншими показниками ефективності. На рис. 3 представлено криві ефективності цих проектів.

У розглянутому прикладі точка Фішера становить 20,4%. Це достатньо цікава для аналізу ситуація. Точка Фішера в даному варіанті більше, ніж IRR обох проектів (18,4% і 19,1%), це свідчить, що даний показник мало прийнятний для вибору проекту із альтернативних. Як відомо, в такому випадку проекти розглядають у якості ануїтету від проведених капіталовкладень. Існує велика кількість видів ренти, тому вибір виду члена ренти як основи для розрахунку порівняльної ефективності залежить від інвестора.

Для розглянутого варіанту [2, с.130-180] було вибрано постійну річну ренту постнумерандо. Для ухвалення рішення було використано показник ANPV (Annualized Net Present Value), тобто ануїтетну чисту приведену вартість, яка є часткою від ділення NPV даного проекту на значення ануїтету, враховуючи число років проекту (t) та ставку відсотка (а), взяту для розрахунку NPV:

$$
ANPV = \frac{NPV}{a(t,q)}.\tag{4}
$$

У результаті отримаємо:

для проекту 1 ANPV= 11248 / 2,487 = 4523; для проекту 2 ANPV = 18986/4,355=4359.

Таким чином, можемо зробити висновок, що потрібно вибрати проект 1, для якого значення ANPV є вищим.

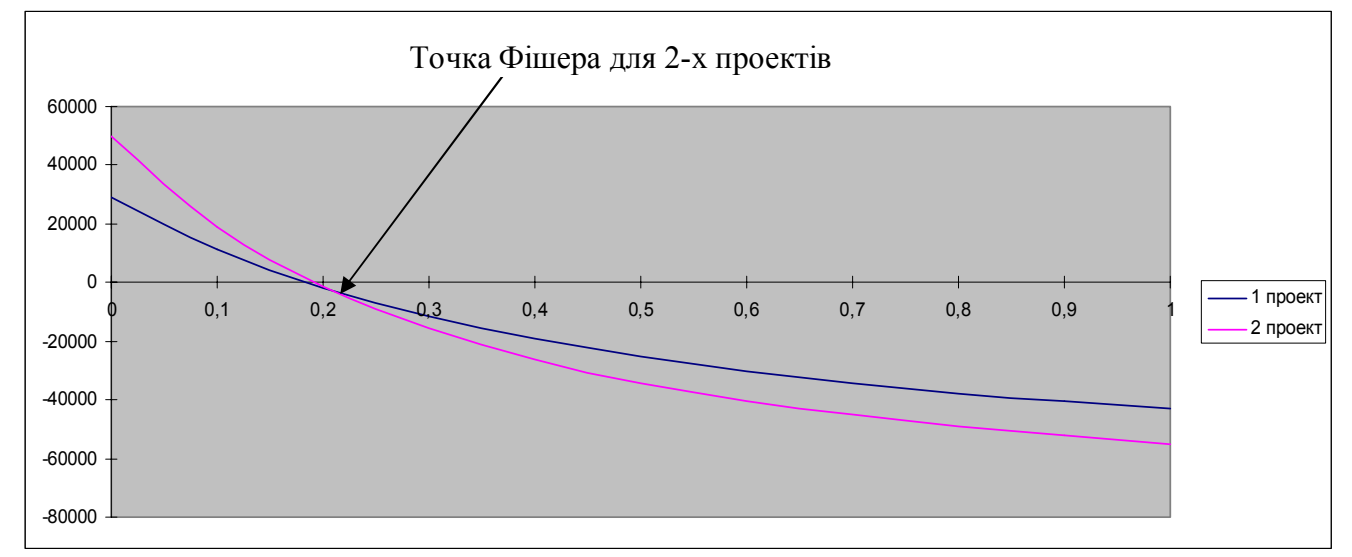

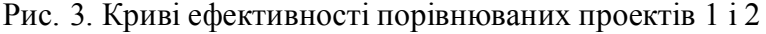

Висновки і перспективи подальших розробок. Запропоновані методики вирішують деякі можливі конфлікти між ранжируванням взаємовиключних проектів за різними критеріями ефективності та мінімізуються можливі помилки при ухваленні інвестиційних рішень. Проте, в ході оцінки ефективності інвестицій, необхідно пам'ятати про можливість виникнення помилок і не покладатися на впорядкування проектів лише за одним критерієм. Кожний з критеріїв підкреслює будь-який особливий аспект стану проекту, та в цілому вони надають достатньо повну картину ефективності ухвалення інвестиційних рішень.

Пакет програм «Порівняння проектів» дозволяє швидко моделювати ситуацію для двох альтернативних проектів, при цьому моделі можуть динамічно змінюватися від змінних чинників ефективності (ставка дисконтування, рефінансування, обсяг інвестицій та ін.). Побудова подібних моделей без використовування ПЕОМ є надто трудомісткою задачею.

## Список використаної літератури

- $1<sup>1</sup>$ Волков И. М. Проектный анализ / И. М. Волков, М. В. Грачева. - М.: Банки и биржи, ЮНИТИ, 1998. - 423 с.
- $2^{\circ}$ Волков И. М. Проектный анализ / И. М. Волков, М. В. Грачева. - М.: Инфра-М, 2009. - 496 с.
- Савчук В. П. Анализ и разработка инвестиционных проектов / В. П. Савчук,  $\mathcal{E}$ С. И. Прилипко, Е. Г. Величко. – К.: Абсолют-В, Эльга, 2000. – 304 с.
- Четыркин Е. М. Финансовый анализ производственных инвестиций / Е. М. Четыркин. - $4.$ М.: Дело, 1998. - 256 с.
- Карпов В. А. Проектний аналіз: [навч. посіб.] / В. А. Карпов, В. О. Улибіна. Од.:  $5<sup>1</sup>$ ОДЕУ, 2005.  $-151$  с.
- Карпов В. А. Методические рекомендации по использованию программы расчета 6. критериев эффективности инвестиционных проектов «Расчет NPV» в учебном процессе (руководство пользователя) / В. А. Карпов. - Од.: ОДЕУ, 2011. - 17 с.